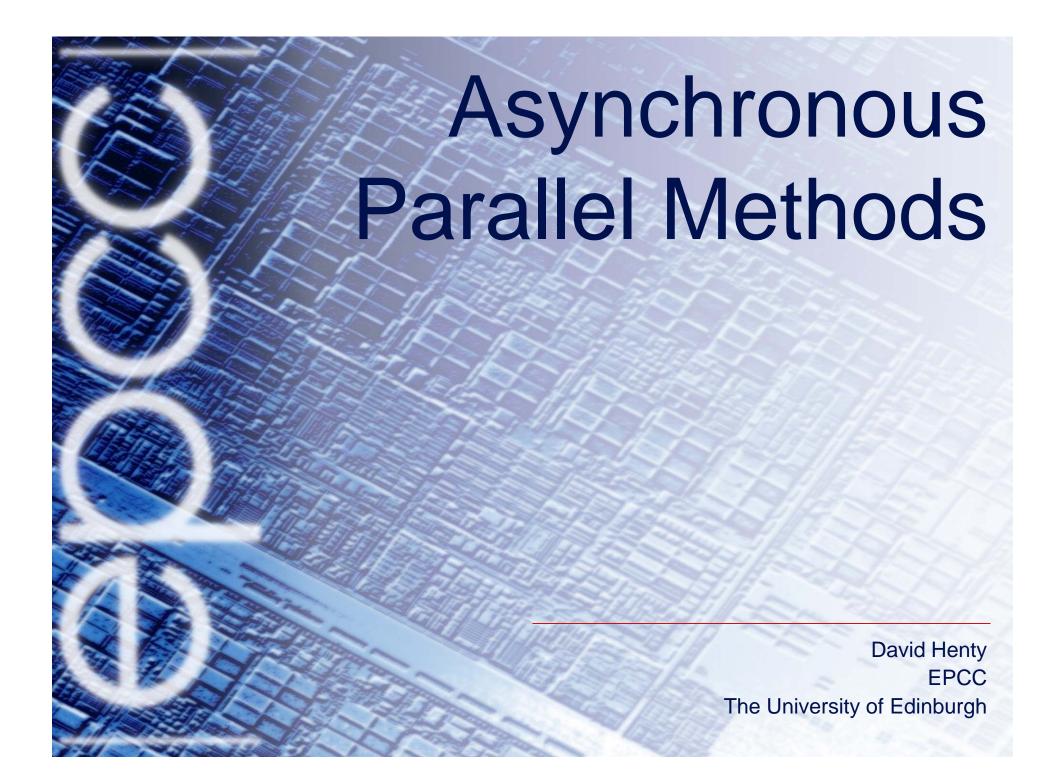

## Overview

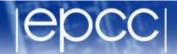

- What's the problem?
- What is an asynchronous method?
- Reducing synchronisation in existing models
- Asynchronous algorithms
- Removing all synchronisation
- Summary

## The Problem

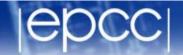

- Synchronisations often essential for program correctness
  - waiting for an MPI receive to complete before reading from buffer
  - barriers at the end of an OpenMP parallel loop
  - **–** ...
- But they cost time
  - and slow down the calculation
- Cost is usually not the synchronisation operation itself
  - it is waiting for other tasks to catch up with each other
  - all calculations have some load imbalance from random fluctuations
  - a real problem as we increase the number of cores
- Try to reduce synchronisation
  - and let things happen in their "natural" order

## Reference

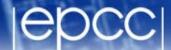

### • See:

 "The Case of the Missing Supercomputer Performance: Achieving Optimal Performance on the 8,192 Processors of ASCI Q"

Fabrizio Petrini, Darren J. Kerbyson, Scott
 Pakin

hpc.pnl.gov/people/fabrizio/papers/sc03\_noise.pdf

 "[W]hen you have eliminated the impossible, whatever remains, however improbable, must be the truth."

Sherlock Holmes, Sign of Four, Sir Arthur
 Conan Doyle

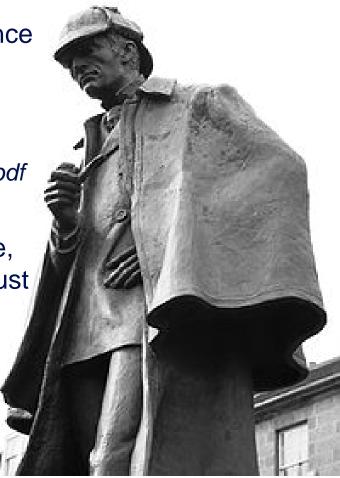

## An example

|epcc|

"Although SAGE [the application]
 spends half of its time in allreduce (at
 4,096 processors), making allreduce
 seven times faster leads to a negligible
 performance improvement."

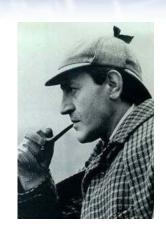

Collectives an extreme example

- point-to-point is also an issue

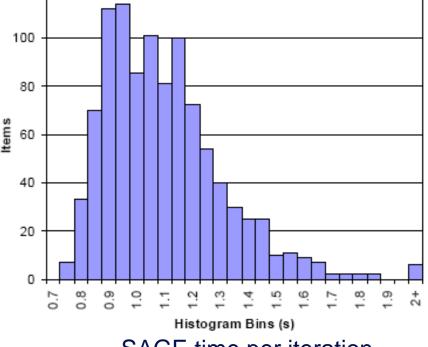

SAGE time per iteration

## Collectives

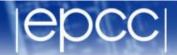

- Reduce frequency of calculation by a factor X
  - e.g. MPP coursework: trade more calculation for fewer synchronisations

```
loop over iterations:
   update arrays;
   compute local delta;
   compute global delta
   using allreduce;
   stop if less than
   tolerance value;
end loop
```

```
loop over iterations:
   update arrays;
   every X iterations:
     local delta;
     global delta;
   can we stop?;
end loop
```

- Possible because array updates independent of global values
  - may not be true for, e.g., Conjugate Gradient
  - can use different algorithms, e.g. Chebyshev iteration
  - again, more iterations but less synchronisation

## Shared memory barriers

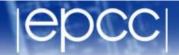

- (Almost) never required for MPI program correctness
- OpenMP
  - remove with nowait

```
OMP parallel
  OMP loop #1
  loop i=1:M
    calculation 1
  end loop #1
  OMP no wait
  OMP loop #2
  loop j=1:N
    calculation 2
  end loop #2
OMP end parallel
```

essential to check that this gives correct answers

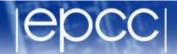

Simple CAF

```
loop over iterations:
 update halos:
    remote reads or writes;
    sync all;
 update arrays;
 wait for updates to
  complete on all images:
     sync all;
end loop
```

- Only require synchronisation with immediate neighbours
  - replace sync all with sync images

## 3D Halo Swaps (10x10x10 array)

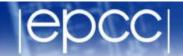

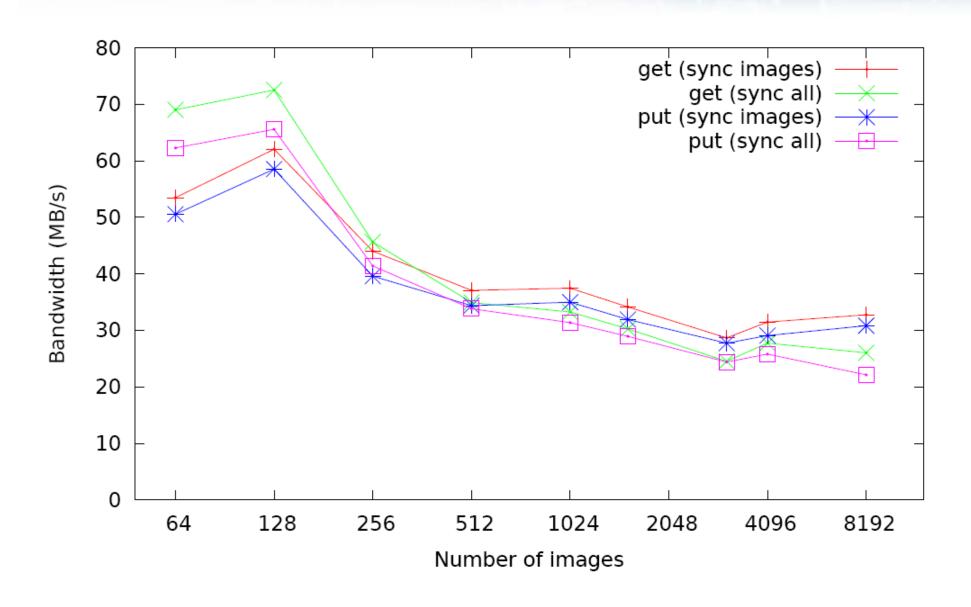

## Point-to-point

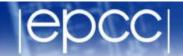

- Do not impose unnecessary ordering of messages
  - e.g. pi calculation

```
loop over sources:
   receive value from
   particular source;
end loop
```

```
loop over sources:
   receive value from
   any source;
end loop
```

loop now just counts the correct number of messages

### Alternative

- first issue a separate non-blocking receive for each source
- then issue a single Waitall

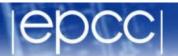

- Do not impose unnecessary ordering of messages
  - e.g. MPP coursework

```
loop over directions:
   send up; recv down;
   send down; recv up;
end loop
```

```
loop over directions:
   isend up; irecv down;
   isend down; irecv up;
end loop
wait on all requests;
```

### Extensions

- can now overlap communications with core calculation
- only need to wait for receives before non-core calculation
- wait for sends to complete before starting next core calculation

## Deep halos

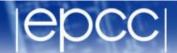

- Use less frequent communication
  - smaller number of larger messages; increased computation
- Normal halos on old(6,6)

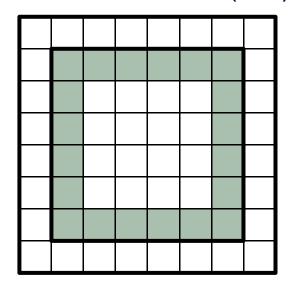

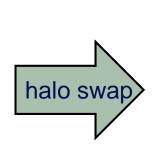

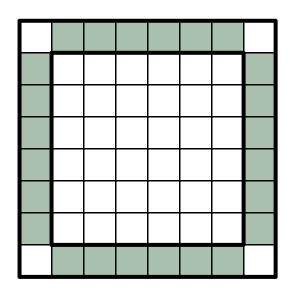

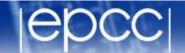

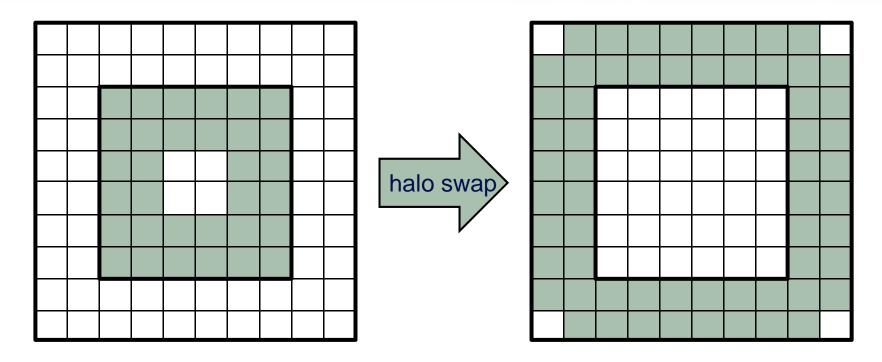

# Swap depth D every D iterations

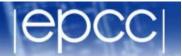

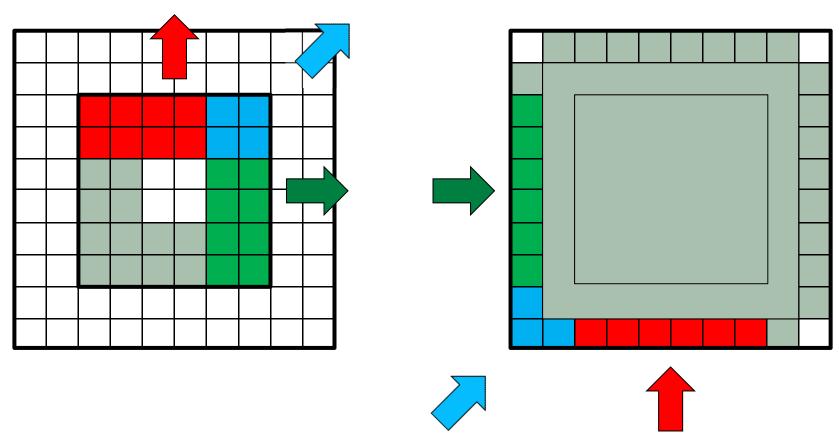

- Need diagonal communications
  - and must swap halos of depth D-1 on edge(i,j)

## **Implementation**

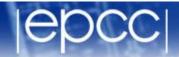

- Do 8 non-blocking sends and 8 non-blocking receives
  - as opposed to only 4 for depth=1
  - or 26 vs 6 for three dimensions
- Can "carry" halos rather than explicit diagonal comms
  - ordered swaps: left/right after up/down ...
  - ... but introduces more synchronisation
- Quite hard to implement in practice
  - D=1 is (thankfully) a special case for 5-point stencil